## **HOWTO articles - Miscellaneous**

Esta sección contiene artículos que no encajan en ninguna de las otras categorías principales del HOWTO.

> Inspired? Want to write a Miscellaneous HOWTO page yourself? Type a new page name (no spaces - use underscores instead) and start creating! You are not allowed to add pages

## **Resumen de diversos HOWTOS acerca de Slackware**

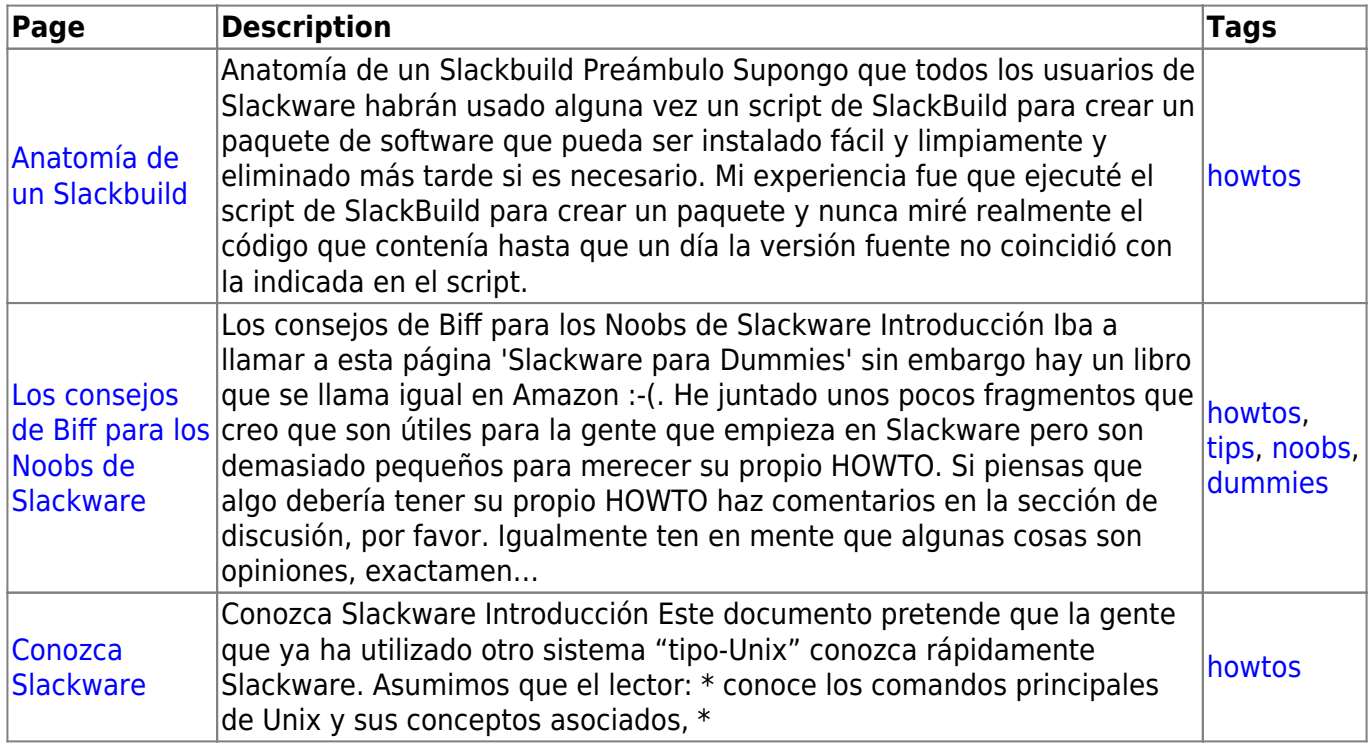

[howtos](https://docs.slackware.com/tag:howtos), [topic page](https://docs.slackware.com/tag:topic_page?do=showtag&tag=topic_page)

From: <https://docs.slackware.com/>- **SlackDocs**

Permanent link: **<https://docs.slackware.com/es:howtos:misc:start>**

Last update: **2020/01/19 14:27 (UTC)**

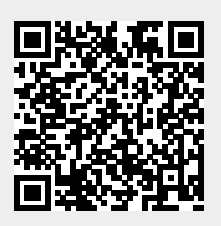